## **电源管理模块6ES7505-0RB00-0AB0**

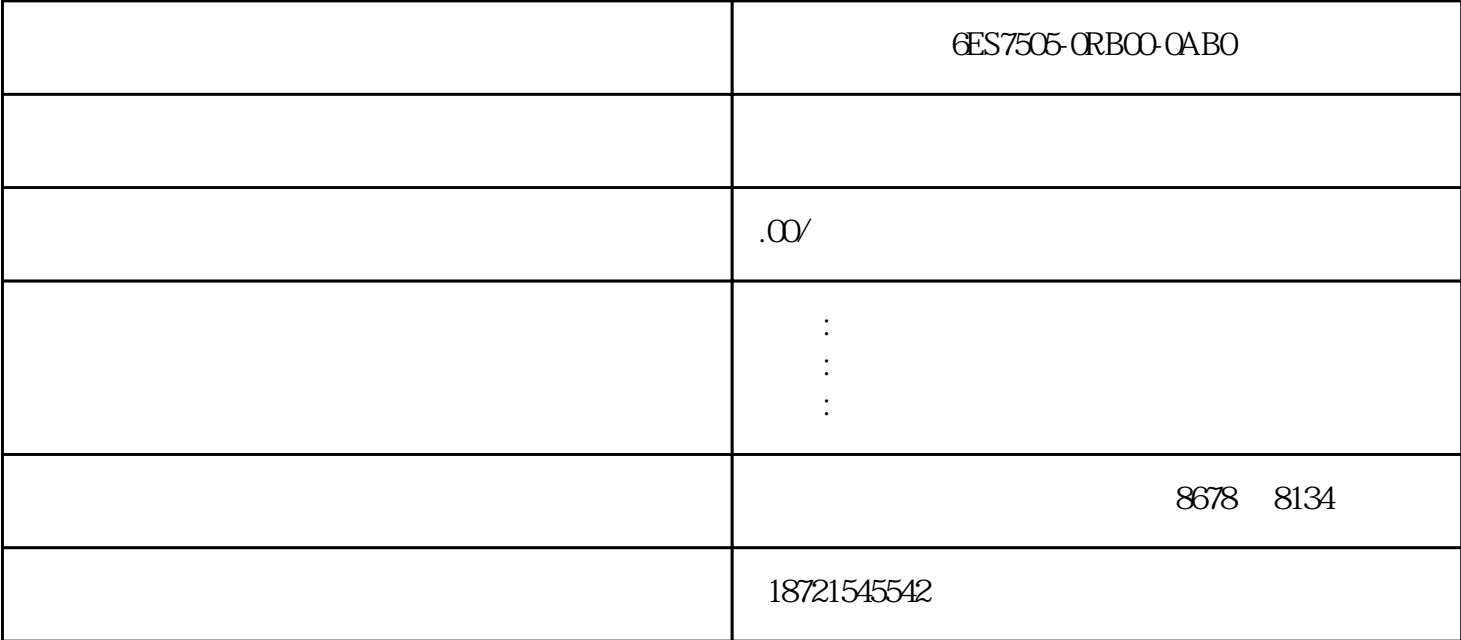

S7-200CN Smart200 S7-300 S7-400 S7-1200 S7-1500 GFC 6SN S120 V20 G110 G120 6 RA NCU MM

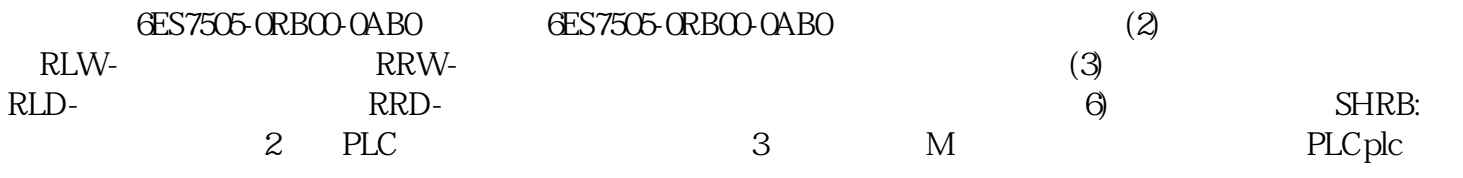

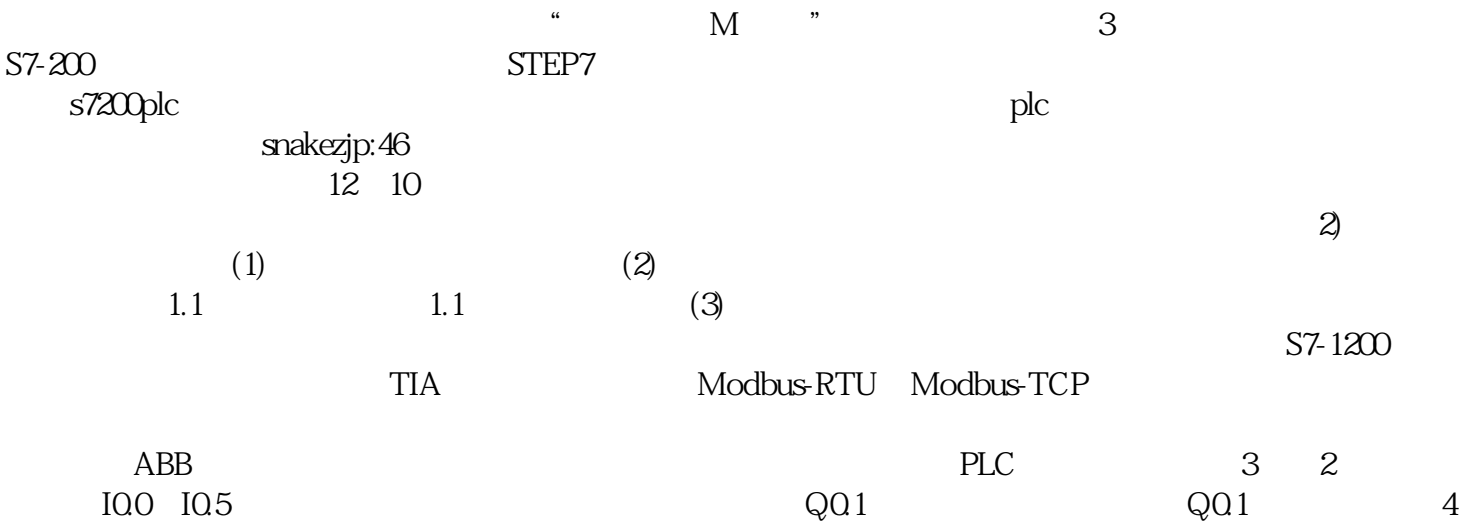

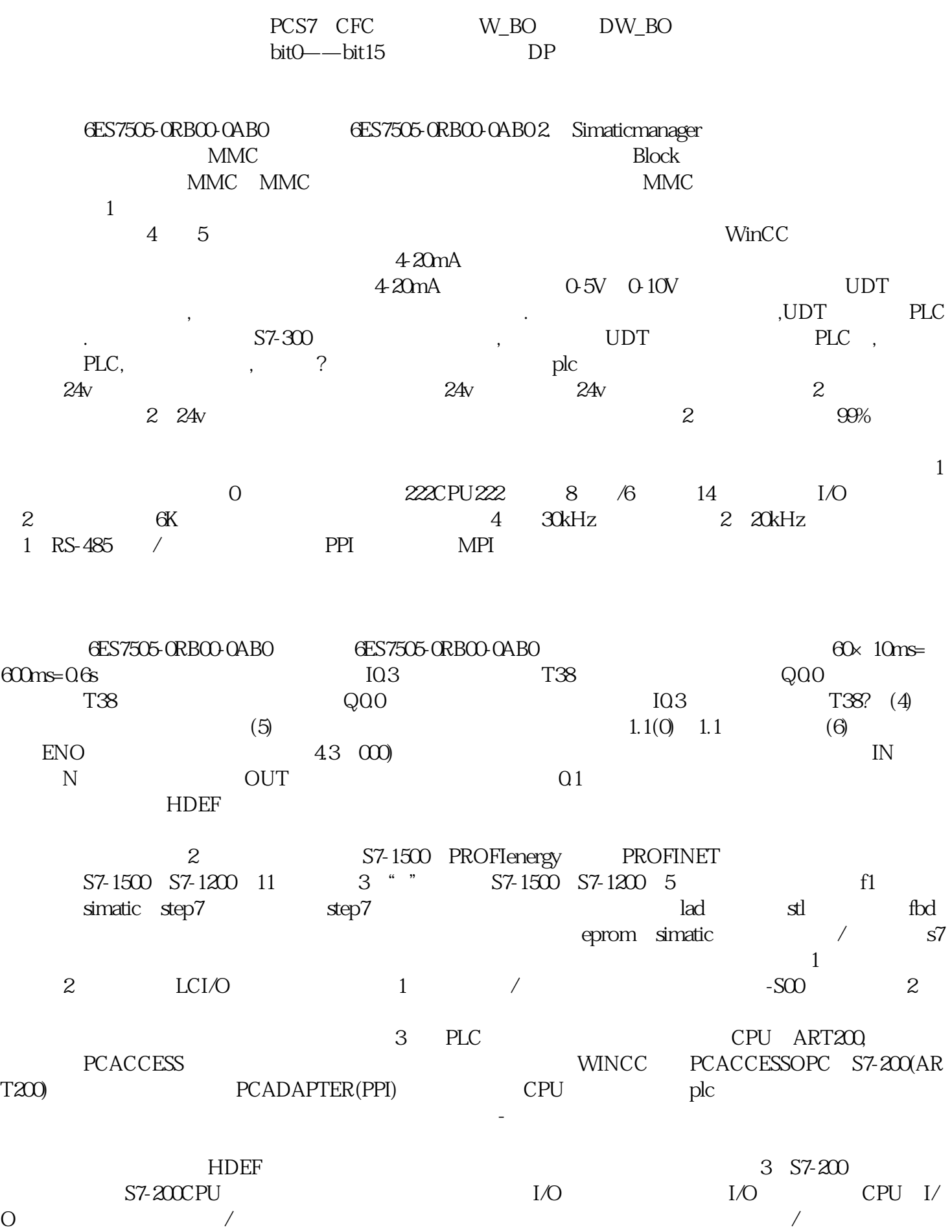

图4,展示的是程序作用,隐私功能非常实用,和真实PLC程序是一样的,可以让大家直观地见到流程的

 $plc$ 

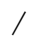